#### **Nazwa implementacji:** Sterowanie silnikiem DC - S4a

#### **Autor:** Krzysztof Bytow

**Opis implementacji:** Przykładowe podłączenie silnika DC do Arduino i sterowane w środowisku S4a

## 1. Opis wyprowadzeń i krótka specyfikacja L293d

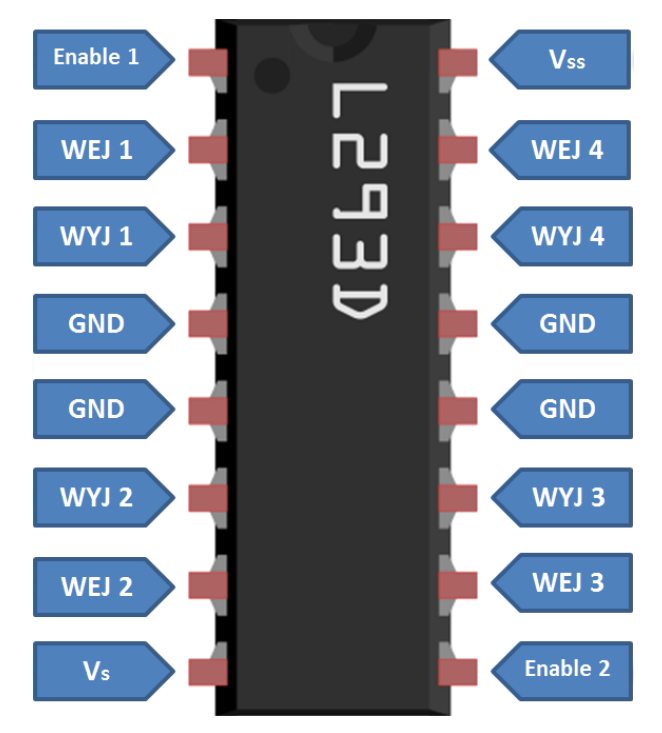

- WYJ1 i WYJ2 wyprowadzenia do podłączeia silnika nr 1
- WYJ3 i WYJ4 wyprowadzenia do podłączeia silnika nr 2
- Vs zasilanie silników (maksymalnie 36V)
- Vss zasilanie układu
- Enable1 i Enable2 należy podać stan wysoki aby sterować silnikami M1 i M2
- WEJ1 i WEJ2 sterowanie silnikiem nr 1
- WEJ3 i WEJ4 sterowanie silnikiem nr 2
- GND masa (podłączona zarówno do mikrokontrolera jak i zasilania bateryjnego)

#### Specyfikacja:

Liczba kanałów: 2 Maksymalne napięcie zasilania silników: 36 V Średni prąd kanał: 0,6 A Szczytowy prąd na kanał: 1,2 A

Dokumentacja techniczna - **[pobierz](http://e-swoi.pl/media/userfiles/krzysztof.bytow/L293.pdf)**

2. Schemat połączeń:

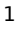

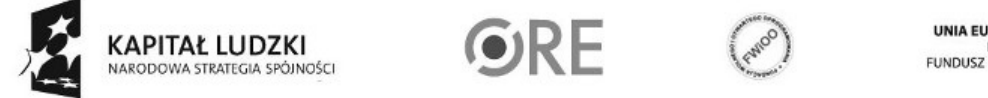

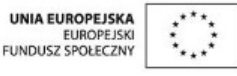

Projekt "Strategia Wolnych i Otwartych Implementacji jako innowacyjny model zainteresowania kierunkami informatyczno-technicznymi oraz wspierania uczniów i uczennic w kształtowaniu kompetencji kluczowych" współfinansowany ze środków Unii Europejskiej w ramach Europejskiego Funduszu Społecznego.

# **STRATEGIA WOLNYCH I OTWARTYCH<br>IMPLEMENTACJI - www.e-swoi.pl SW04**

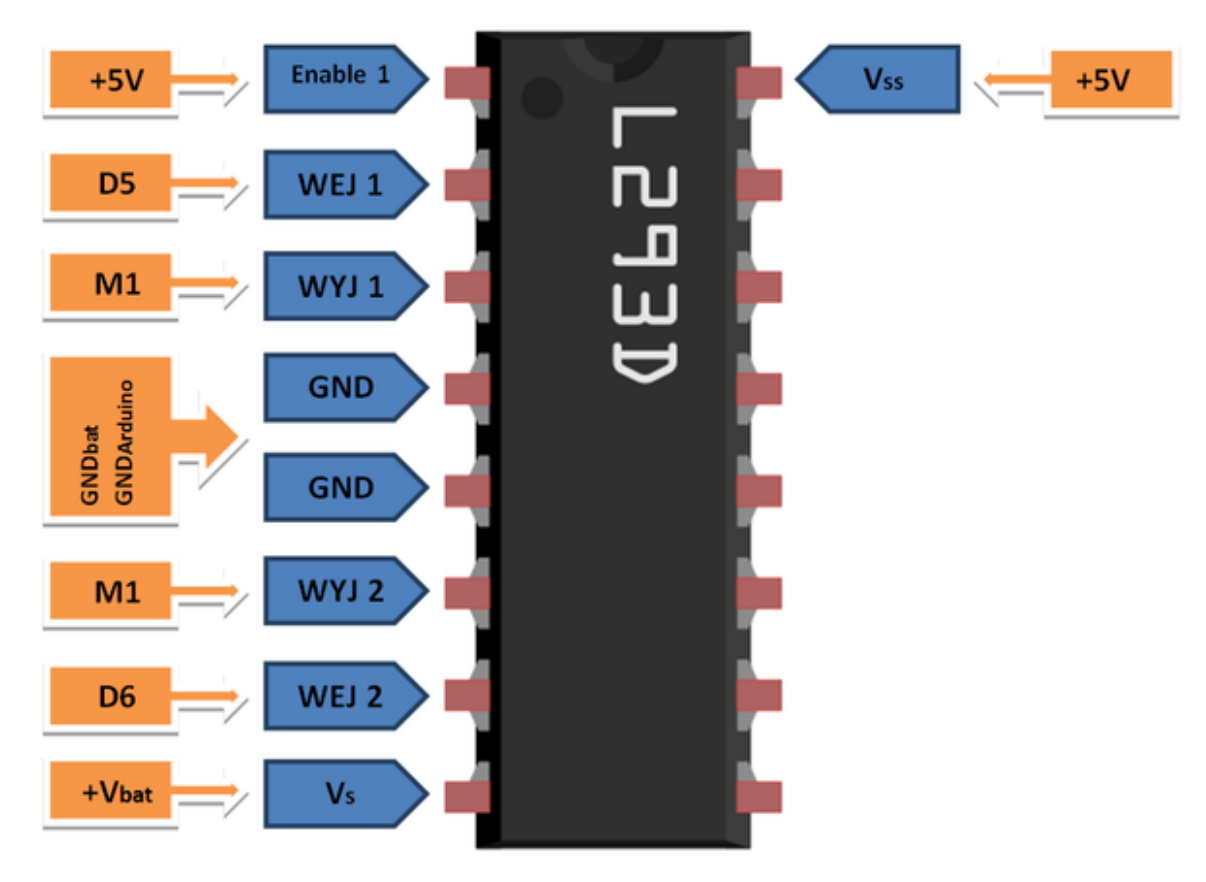

M1-> WYJ1 - podłączony czerwony przewód pod WYJ2 - podłączony czarny przewód

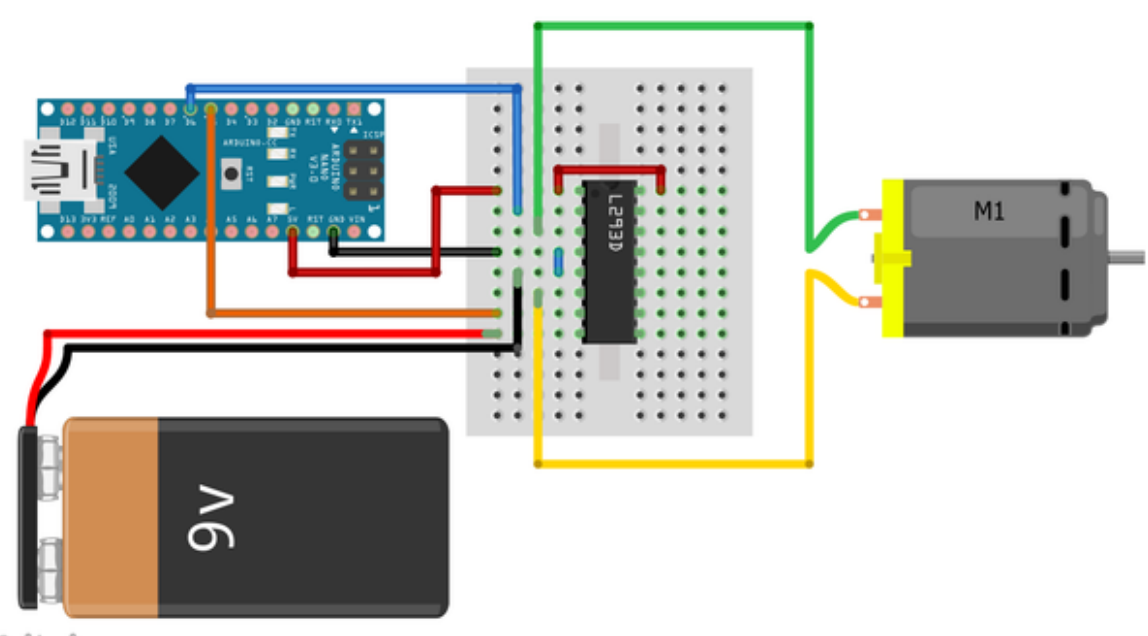

### fritzing

2

Zasilanie bateryjne należy dobrać w zależności od użytego silnika, dodatkowo należy uwzględnić spadek napięcia na mostku, jak i wartości progowe mostka L293d dotyczące zasilania, które można odczytać z dokumentacji.

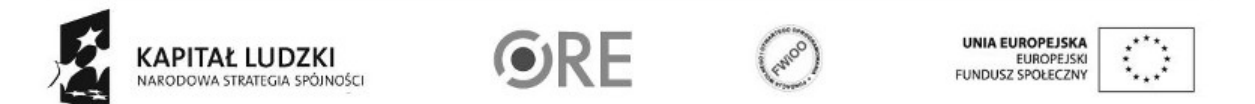

Projekt "Strategia Wolnych i Otwartych Implementacji jako innowacyjny model zainteresowania kierunkami informatyczno-technicznymi oraz wspierania uczniów i uczennic w kształtowaniu kompetencji kluczowych" współfinansowany ze środków Unii Europejskiej w ramach Europejskiego Funduszu Społecznego.

**STRATEGIA WOLNYCH I OTWARTYCH<br>IMPLEMENTACJI - www.e-swoi.pl SW04** 

4. Kod implementacji:

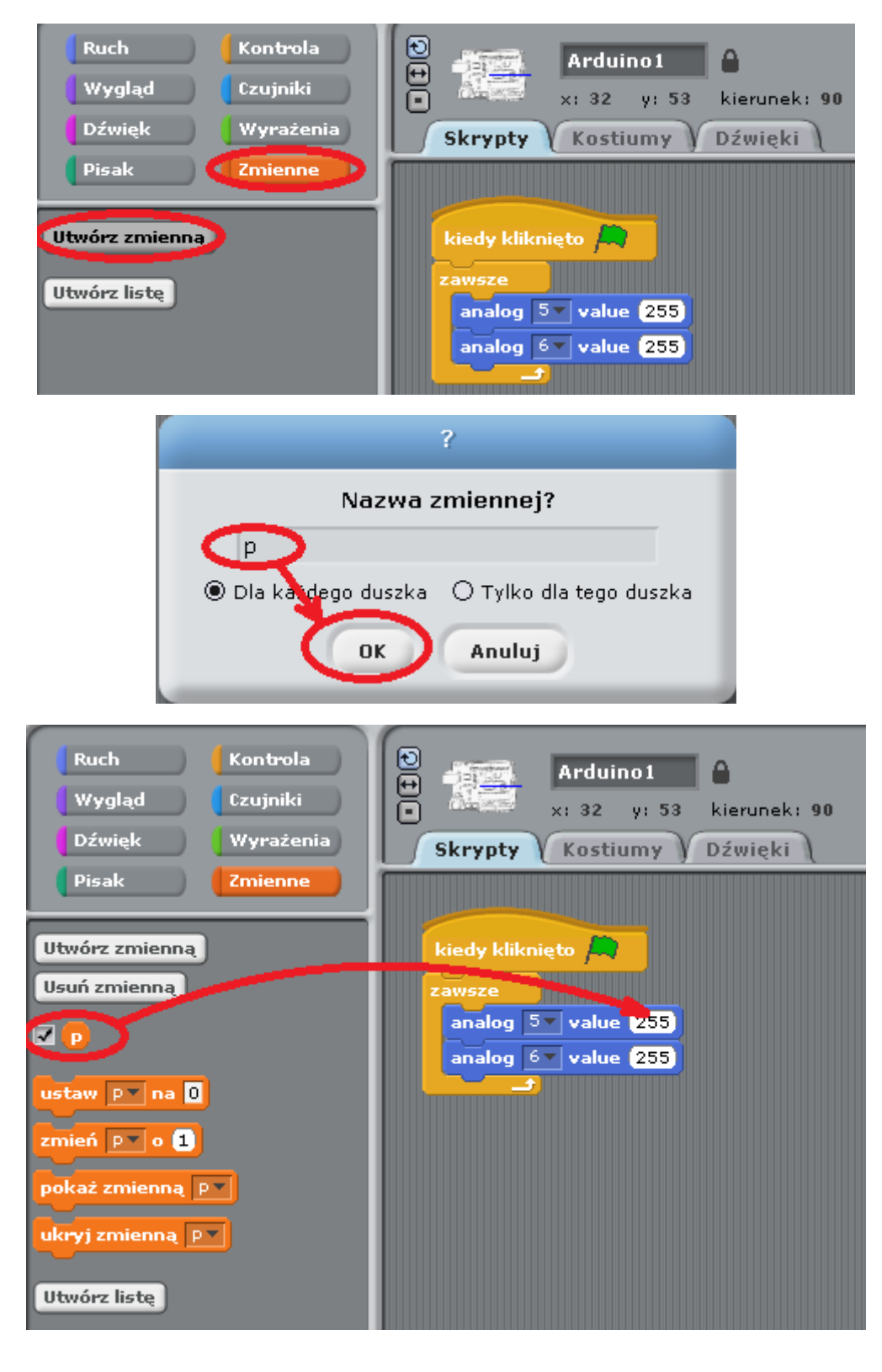

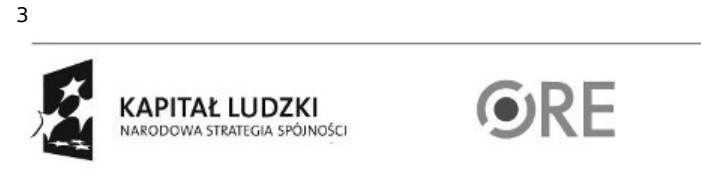

Projekt "Strategia Wolnych i Otwartych Implementacji jako innowacyjny model zainteresowania kierunkami informatyczno-technicznymi oraz wspierania uczniów i uczennic w kształtowaniu kompetencji kluczowych" współfinansowany ze środków Unii Europejskiej w ramach Europejskiego Funduszu Społecznego.

UNIA EUROPEJSKA<br>EUROPEJSKI<br>FUNDUSZ SPOŁECZNY

**SW@4** STRATEGIA WOLNYCH I OTWARTYCH

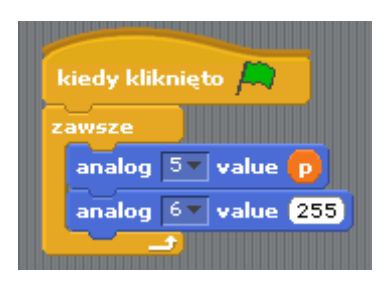

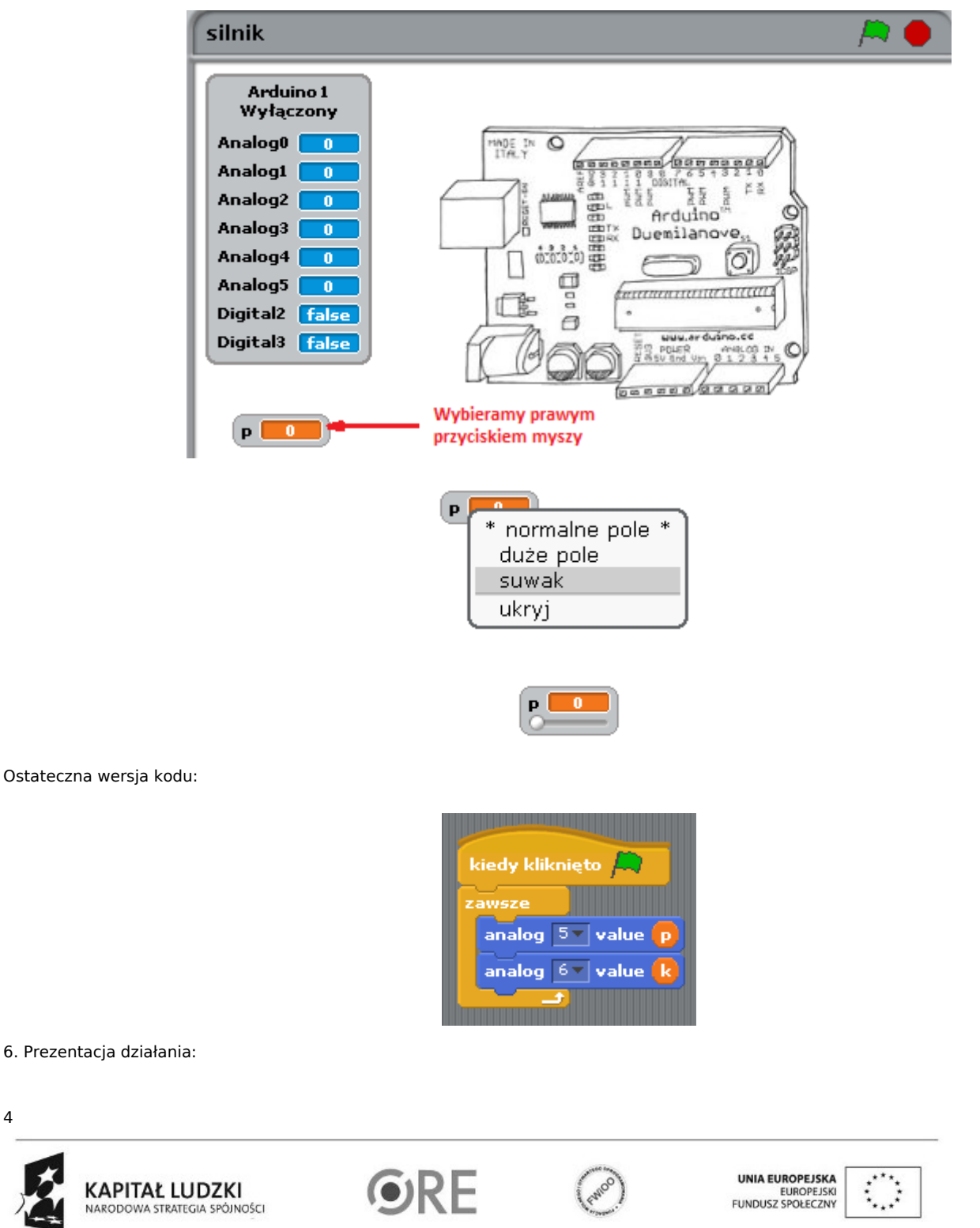

Projekt "Strategia Wolnych i Otwartych Implementacji jako innowacyjny model zainteresowania kierunkami informatyczno-technicznymi oraz wspierania uczniów i uczennic w kształtowaniu kompetencji kluczowych" współfinansowany ze środków Unii Europejskiej w ramach Europejskiego Funduszu Społecznego.

4

# SWEE STRATEGIA WOLNYCH I OTWARTYCH

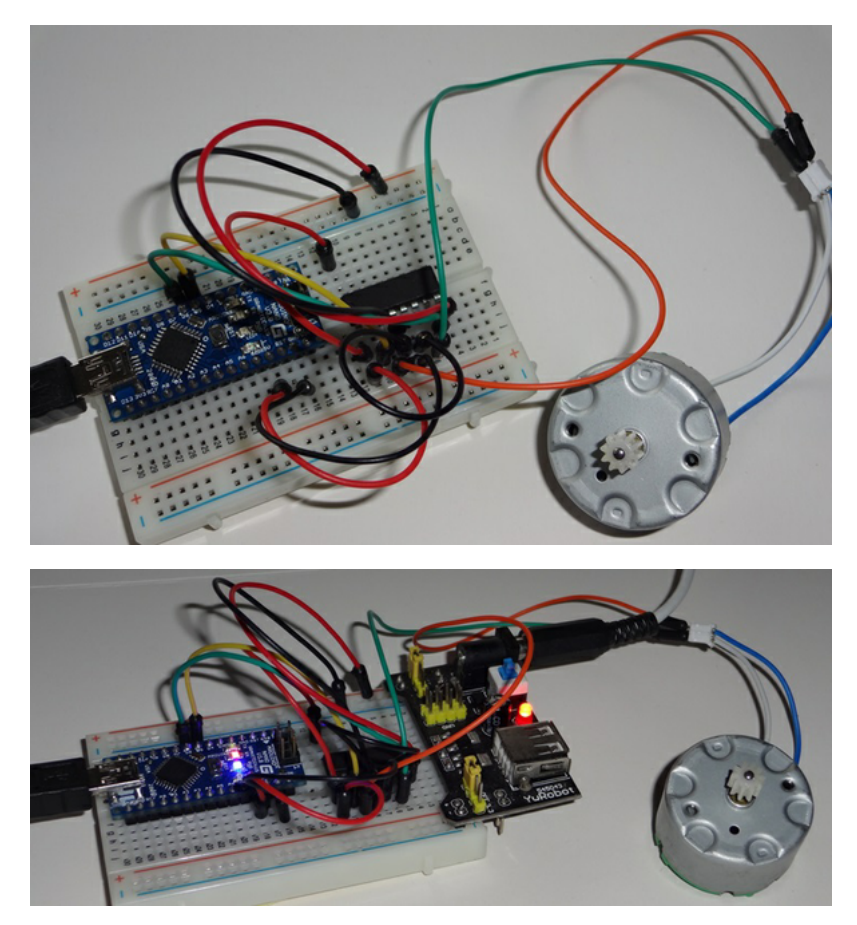

- <http://youtu.be/XR9BREVJ45Q>
- 7. Kody:

• S4a kod - do pobrania na dole strony w załącznikach

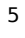

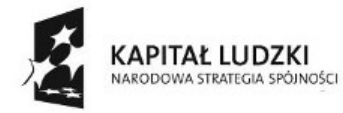

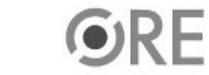

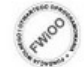

UNIA EUROPEJSKA<br>EUROPEJSKI<br>FUNDUSZ SPOŁECZNY

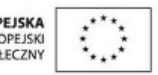

Projekt "Strategia Wolnych i Otwartych Implementacji jako innowacyjny model zainteresowania kierunkami informatyczno-technicznymi oraz wspierania uczniów i uczennic w kształtowaniu kompetencji kluczowych" współfinansowany ze środków Unii Europejskiej w ramach Europejskiego Funduszu Społecznego.